# **VSE-Nachrichten = Nouvelles de l'AES**

Objekttyp: **Group**

Zeitschrift: **Bulletin des Schweizerischen Elektrotechnischen Vereins, des Verbandes Schweizerischer Elektrizitätsunternehmen = Bulletin de l'Association Suisse des Electriciens, de l'Association des Entreprises électriques suisses**

Band (Jahr): **92 (2001)**

Heft 12

PDF erstellt am: **24.05.2024**

#### **Nutzungsbedingungen**

Die ETH-Bibliothek ist Anbieterin der digitalisierten Zeitschriften. Sie besitzt keine Urheberrechte an den Inhalten der Zeitschriften. Die Rechte liegen in der Regel bei den Herausgebern. Die auf der Plattform e-periodica veröffentlichten Dokumente stehen für nicht-kommerzielle Zwecke in Lehre und Forschung sowie für die private Nutzung frei zur Verfügung. Einzelne Dateien oder Ausdrucke aus diesem Angebot können zusammen mit diesen Nutzungsbedingungen und den korrekten Herkunftsbezeichnungen weitergegeben werden.

Das Veröffentlichen von Bildern in Print- und Online-Publikationen ist nur mit vorheriger Genehmigung der Rechteinhaber erlaubt. Die systematische Speicherung von Teilen des elektronischen Angebots auf anderen Servern bedarf ebenfalls des schriftlichen Einverständnisses der Rechteinhaber.

#### **Haftungsausschluss**

Alle Angaben erfolgen ohne Gewähr für Vollständigkeit oder Richtigkeit. Es wird keine Haftung übernommen für Schäden durch die Verwendung von Informationen aus diesem Online-Angebot oder durch das Fehlen von Informationen. Dies gilt auch für Inhalte Dritter, die über dieses Angebot zugänglich sind.

Ein Dienst der ETH-Bibliothek ETH Zürich, Rämistrasse 101, 8092 Zürich, Schweiz, www.library.ethz.ch

#### **http://www.e-periodica.ch**

# VSE-Nachrichten - Nouvelles de l'AES

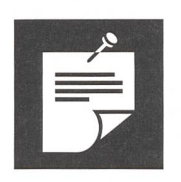

# Mitteilungen **Communications**

## Erste Einführungsworkshops Disposta®

(bm) Am 19. April und 16. Mai fanden in Fribourg und Zürich die ersten Präsentatiound Einführungsworkshops in das vom Verband Schweizerischer unternehmen (VSE) neu angebotene Programm Disposta®, zur Dokumentation der Versorgungsverfügbarkeit eines Netzes, statt.

In seiner Einführung betonte der Refe-Michel Levet vom VSE insbesondere die steigende Notwendigkeit eines solchen Instrumentes, um die Versorgungssicherheit des eigenen Netzes in einem geöffne-Markt dokumentieren zu können.

Das auf Microsoft Access basierende Programm geht auf die frühere Störungsstazurück. Es dient zur Erfassung von geplanten und nicht geplanten Versorgungsmit unterschiedlichen, an die jeweilige Spannungsebene angepassten fassungsmasken. Mit der Eingabe der einzelnen Ereignisse baut es eine Datenbank

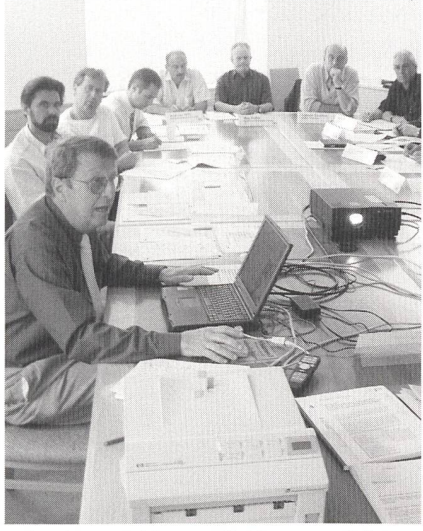

Aufmerksame Zuhörer am Einführungsworkshop Disposta am 16. Mai in Zürich.

auf, die dem spezifischen Netz, den Leitunund Stationen angepasst ist und so die Eingabe künftiger Ereignisse erleichtert. Technisch ausgebildete Mitarbeiter können die Daten direkt in den PC eingeben oder sie in Rapporten festhalten. Die anschliessende Übertragung in den PC erfordert dann nerlei technische Kenntnisse mehr.

Sobald die Eingabe eines Ereignisses abgeschlossen ist, kann ein Bericht ausgedruckt werden. Zur Information aller Be-Betroffenen können periodisch, zum Beispiel wöchentlich, Berichte erstellt und ausgewerden, die zum Beispiel nach Art der Anzeige, Spannungsebene, Netzbereich usw. zusammengestellt sind und nach Datum, Störungsauswirkung usw. sortiert werden können. Das Programm ermöglicht schliesslich auch die umfassende statistische Auswertung mit Vergleichsmöglichmit den gesamtschweizerischen Durchschnittswerten.

Die Teilnehmer an den Präsentationen zeigten sich sehr interessiert an den vom Programm gebotenen Möglichkeiten. Vor allem der Umstand, dass es ohne grossen Einführungsaufwand in einem Unternehmen implementiert werden kann, dürfte für seine künftige Verbreitung einen wichtigen Pluspunkt darstellen.

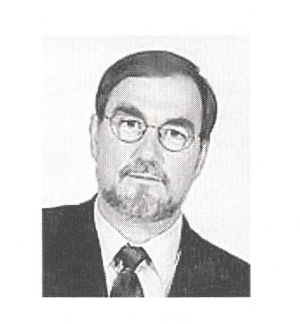

Albert Mächler, langjähriger rektor der Technischen Betriebe Weinfelden, ist an den Folgen einer schweren Krankheit am Samstag, 5. Mai 2001, verstorben.

Er war ein gradliniger Fachmann und EW-Leiter, dem das Wohlbefinden der Mitarbeiterinnen und Mitarbeiter besonders am Herzen lag.

In verschiedenen Gremien der Branche setzte er sich tatkräftig ein. Der Verband Schweizerischer trizitätsunternehmen bedauert, ein wichtiges Vorstandsmitglied zu lieren.

## www.strom. ch – die Vorteile auf Blick und Klick

(hu) Der neue Internet-Auftritt des VSE www.strom.eh entwickelt sich immer mehr zur Informationsdrehscheibe für alle, die sich über elektrische Energie mieren wollen. Das Internetportal www.strom.ch wird laufend ausgebaut: Seit Ende letzten Jahres existiert es auch auf Französisch und Italienisch, und seit kurzem bietet das neu eingerichtete Extranet weitere Nutzungsmöglichkeiten. Die wesentlichen Vorteile dieses für Mitglieder reservierten Bereichs sind:

#### Direkter Kontakt zu Kommissionen

Unter dem Stichwort «Gremien» sind neu die Adressen der Mitglieder des standes, des Ausschusses, der Geschäftsstelle sowie der verschiedenen Kommissionen und Arbeitsgruppen sowie eine stichwortartige Beschreibung dieser Organe zu finden. Eine spezielle Suchmaschine erleichtert die Suche nach Name oder Ort der gewünschten Personen oder nehmen.

Die Mitglieder von Kommissionen und Arbeitsgruppen können ferner die Protokolle und Arbeitsberichte ihres Gremiums neu vom Internet einsehen und herunterladen. was die Verbreitung dieser Information erheblich vereinfacht und die Reaktionszeiten beschleunigt.

#### Diskussionsforen

Im Extranet haben die Mitglieder die Möglichkeit, untereinander zu verschiedeaktuellen Themen wie Marktöffnung zu diskutieren. Die vom VSE moderierten Foren dienen dazu, eigene Standpunkte zu einem definierten Thema zu publizieren. Andere Mitglieder können direkt auf publi-Einträge antworten oder ihre eigenen Ansichten veröffentlichen.

#### Aktuelle Umfragen

In regelmässigen Abständen startet der VSE Umfragen zu einem aktuellen Thema. Die Mitglieder können mit einem einfachen Mausklick an einer Umfrage teilnehmen und auch gleich eine grafische Auswertung abrufen.

## I<br>Islamica<br>Indonesia Mitteilungen/Communications

#### Marktöffnung

Zum brandaktuellen Thema der Branche, der Marktöffnung, werden den Mitgliedern aktuelle Dokumente (EMG u.a.) sowie Arbeiten der Merkur Access-Gruppe zur Verfügung gestellt. Ebenso finden sie hier Folien als Präsentationshilfe für träge.

#### VSE-Produkte

Das im Ausbau begriffene Angebot an VSE-Produkten ist unter dem Stichwort «Produkte» zu finden. Hier können sich die Mitglieder beispielsweise über das VSE-Programm Neval zur Evalution des wertes und über das ebenfalls vom VSE entwickelte Programm Disposta® zur fassung und Auswertung von Netzstörungen informieren, diese Programme besteloder sich zu den jeweiligen Workshops und Informationsveranstaltungen anmelden.

In den zusätzlich eingerichteten «User Clubs» finden die Benutzer und Käufer der VSE-Produkte jeweils die neuesten dates und Erläuterungen. Dieser Bereich dient auch als Plattform für den rungsaustausch.

#### VSE-Dienstleistungen

Die regelmässigen Aussände des VSE an seine Mitglieder sind nun unter dem Stich-«Dienstleistungen» auch als pdf-Datei per Internet abrufbar. Dies bedeutet eine Erleichterung für die Weiterleitung dieser Informationen innerhalb der Unternehmen.

## So «loggen» Sie sich richtig ein

Per Ende April 2001 haben die Direktioder VSE-Mitgliedunternehmen einen Benutzernamen und ein sogenanntes riktives» Passwort erhalten, welches nur der fürs Internet verantwortlichen Person im Unternehmen abgegeben werden sollte.

#### Vorgehen

Der oder die Internetverantwortliche gibt unter dem Menüpunkt «Login glieder» auf der VSE-Website Benutzernamen sowie das «restriktive Passwort» ein. Damit erhält er oder sie Zugang zum Mitgliederbereich des VSE und kann sämtliche Informationen abrufen. Mit dem «restriktiven» Passwort können serdem gewisse Inhalte (Adresse des Unternehmens, offene Stellen des Unterneh-

Neu können auch die diversen schriften, Folien, Drucksachen und techni-Empfehlungen des VSE als pdf-files heruntergeladen werden. Zusätzlich sind Angebote für gebrauchte Materialien auf einer Occasionsliste zu finden.

#### VSE-interne Veranstaltungen

Nicht alle VSE-Veranstaltungen und Kurse sind offen für jedermann. Speziell für VSE-Mitglieder interessante Veranstaltungen sind in diesem ergänzten Veranstaltungskalender ebenfalls aufgelistet.

mens) mutiert werden. Zusätzlich hat die verantwortliche Person die Möglichkeit, unter dem Menüpunkt «Administration» ein weiteres «allgemeineres» Passwort zu definieren, welches an weitere Mitarbeiabgegeben werden kann und ebenfalls Zugang zum Mitgliederbereich der VSE-Website ermöglicht, allerdings ohne tationsmöglichkeit.

#### Sicherheit

#### im passwortgeschützten Bereich

Jede Firma ist verantwortlich für ihr Passwort und für dessen sichere wahrung. Der Verband ist in der Lage, bei Bedarf festzustellen, wann sich ein glied mit seinem Passwort eingeloggt hat. Dies ist eine Sicherheitsmassnahme, um einen möglichen Missbrauch feststellen zu können und dient letztlich dem Schutz der Mitglieder.

#### Administration:

#### Adressmutationen und Stellenbörse selbst eingeben

Unter dem Stichwort Administration haben die Mitglieder die Möglichkeit, selbst Modifikationen der eigenen Adresse vorzunehmen, ein allgemeines Passwort (für das eigene Unternehmen) zu definieren oder auch freie Stellen im Unternehmen in eine Stellenbörse einzugeben, die dann im öffentlichen Teil des Internetauftritts für alle Interessenten zugänglich ist.

### Interessante Werbemöglichkeiten auf www.strom.ch

Mit einer mittleren Anzahl von ca. 26 000 Hits pro Tag oder der mittleren zahl von fast 4000 Seitenimpressionen pro Tag erfreut sich die VSE-Homepage einer grossen Beliebtheit.

Werbung auf www.strom.ch bietet daher direkten Zugang

- zu all jenen, die sich über elektrische Energie informieren wollen (im öffentlichen Bereich)
- und auch direkt zu allen Mitgliedunternehmen des Verbandes Schweizerischer Elektrizitätsunternehmen (reservierter Bereich).

Button neu auch für Niehtmitglieder Die rotierend auf allen öffentlichen Seiten erscheinenden Buttons finden entsprechend grosse Beachtung: Aufgrund von Hochrechnungen kann pro Button mit 90000 Einblendungen pro Jahr gerechnet werden, die im Schnitt etwa 1000 bis 2500 mal angeklickt werden und so direkt zum Inserenten führen.

Neu besteht ein zusätzliches Angebot zur Schaltung von Buttons in dem für VSE-Mitglieder reservierten Bereich. Es bietet ressierten Firmen eine besonders interessante Möglichkeit, sich in der spezifischen Zielgruppe der Elektrizitätsunternehmen immer

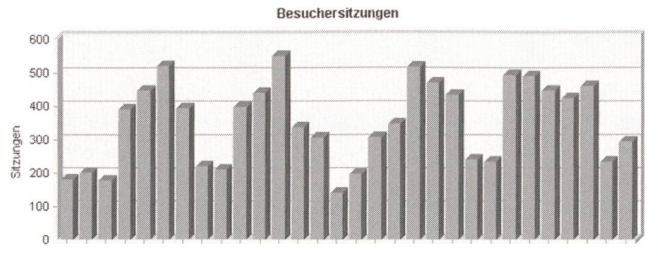

Im Laufe der Woche schwankt die Anzahl Sitzungen zwischen 300 und 500 Sitzungen pro Werktag.

wieder in Erinnerung zu rufen und per Klick einen direkten Kontakt anzubieten.

#### Link und Logo auf neuer Seite «Nützliche Adressen»

Neben der für VSE-Mitglieder bereits bestehenden Möglichkeit, ohne zusätzliche Kosten ihren Eintrag im Mitgliederverzeichnis mit einem Link zu ihrer Homepage zu versehen, bietet die neu eingerichtete Seite «Dienstleistungen» den besonderen Vorteil einer Kurzbeschreibung des nehmens, so dass der Surfer zusätzliche Informationen erhält und gezielter die ihn interessierenden Links anklicken kann.

Durch Einbringen eines Logos zusätzlich zum Link auf der Seite «Dienstleistungen/Nützliche Adressen» kann der Beachtungsgrad noch weiter erhöht werden.

Für Auskünfte und Anregungen steht Ihnen die VSE-«Webmistress» Martina Huber jederzeit gerne zur Verfügung:

Telefon direkt 01 226 51 23 oder E-Mail webmistress@strom.ch